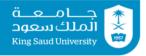

# Tutorial 02 Input & Output | Operators | Expressions

### **Exercise 1:**

- **A.** Write a statement that defines a variable length of type double and reads its value from the input using a predefined Scanner object named input.
- B. Which of the following identifiers are valid? Which are Java keywords? miles, Test, a++, --a, 4#R, \$4, #44, apps, class, public, int, x, y, radius
- **C.** Identify and fix the errors in the following code:

```
public class Test {
  public void main(String args) {
    int i = j = 2;
    System.out.println(i + " " ++ j);
  }
```

# Exercise 2

```
What is the output of the following program?
public class FindMyOutput {
   public static void main(String args[]) {
      int j, k, L;
      j = 30;
      k = 10;
      k = k - 5;
      L = k / 5;
      System.out.println(" j = " + j);
      System.out.print(" k = " + k + ", ");
      System.out.print(" L = " + L);
   }
}
```

# **Exercise 3**

Body Mass Index (BMI) is a measure of health on weight. It can be calculated by taking your weight in kilograms and dividing by the square of your height in meters. Write a program that prompts the user to enter a weight in kilograms and height in meters and displays the BMI. Here is a sample run:

```
Enter weight in kilograms: 70 ↓
Enter height in meters: 1.7 ↓
BMI is 24.221453287197235
```

# **Exercise 4**

- **A.** Write a program that defines two variables of type byte, reads their values from the console, increases the first variable with an amount of the second one, then prints the results.
- **B.** If the first number is 100 and the other is 50, what is the output of the program? why?

# **Tutorial 02 Solutions**

### **Exercise 1:**

- **A.** double length = input.nextDouble();
- **B.** Valid: miles, Test, \$4, apps, radius, x, y, Keywords: class, public, int,

```
C. Here are the errors:
    public class Test {
    public void main(String args) {
        int i = j = 2;
        System.out.println(i + " " ++ j);
    }
    Here is the program after correcting the errors:
    public class Test {
        public static void main(String[] args) {
            int j;
            int i = j = 2;
            System.out.println(i + " " + j);
        }
    }
}
```

### **Exercise 2:**

j = 30 k = 5, L = 1

### **Exercise 3:**

Here are the steps in developing the solution program to this problem:

- 1. First try to understand the problem by manually finding your BMI. Use your height and weight to calculate your BMI
- 2. Find what is the input to the program. The program should take two inputs: weight and height.
- 3. The program has to store the inputs into variables. So you need to define two variables weight and height.
- 4. The computation that your program will carry out is: You need to write the equivalent expression in java.
- 5. 5. The value that is computed by the expression above has to be stored somewhere. This means that you have to define a variable named bmi to store the computed value in it.
- 6. Find what the program is supposed to output. The program is supposed to print the BMI of a person. [strate]

```
import java.util.Scanner;
public class Bmi {
```

```
public static void main(String[] args) {
      Scanner input = new Scanner(System.in);
      // Prompt the user to enter weight in kilograms
      System.out.print("Enter weight in kilograms: ");
      double weight = input.nextDouble();
      // Prompt the user to enter height in meters
      System.out.print("Enter height in meters: ");
      double height = input.nextDouble();
      double bmi = weight / (height * height);
      System.out.print("BMI is " + bmi);
    }
  }
Exercise 4:
A.
  import java.util.Scanner;
  class F {
    public static void main(String[] args) {
      Scanner KB = new Scanner(System.in);
      byte a = KB.nextByte();
      byte b = KB.nextByte();
      a += b;
      System.out.println(a);
    }
  }
```

**B.** -106

The range of type byte is -128 to 127 (inclusive).

The expected result (150) is out of range, so an overflow will occur, and the result when the carry is ignored will be -106.

To explain this in binary:

(100)<sub>10</sub> (01100100)<sub>2</sub> (050)<sub>10</sub> (00110010)<sub>2</sub> +

#### **(10010110)**<sub>2</sub>

The 8<sup>th</sup> bit is the sign bit, 1 means negative

For negative values the 2's complement should be calculated:

0010110 is inverted and 1 is added

1101001 + 1 = 1101010 which is 106

The moral of the story: watch out for the overflow resulting from exceeding the datatype limits.